## ОТДЕЛ ОБРАЗОВАНИЯ АДМИНИСТРАЦИИ ПОНЫРОВСКОГО РАЙОНА

## **ПРИКАЗ**

19.03.2024r.

 $No66$ 

# О проведении муниципального массового мероприятия «Фестиваль технического творчества «Дети. Техника. Творчество» среди обучающихся образовательных организаций Поныровского района

В соответствии с приказом Министерства образования и науки Курской области от 01.03.2024 №1-267 «О проведении областного массового мероприятия «Фестиваль технического творчества «Дети. Техника. Творчество» среди обучающихся образовательных организаций Курской области», в соответствии с планами работы отдела образования администрации Поныровского района и МБОУ ДО «Поныровский Дом пионеров и школьников», в целях выявления, развития и поддержки творческого потенциала обучающихся образовательных организаций Поныровского района

ПРИКАЗЫВАЮ:

Провести муниципальное массовое мероприятие «Фестиваль технического 1. творчества «Дети. Техника. Творчество» среди обучающихся образовательных организаций Поныровского района (далее - Фестиваль) с марта по апрель 2024 года.

 $2.$ Утвердить:

2.1. Положение о проведении Фестиваля (Приложение № 1);

2.2. Состав оргкомитета по подготовке и проведению Фестиваля (Приложение №  $2)$ .

 $3.$ Организацию и проведение Фестиваля поручить MБОУ ДО «Дом пионеров и школьников» (директор Гукова Е.С.).

Начальник отдела образования

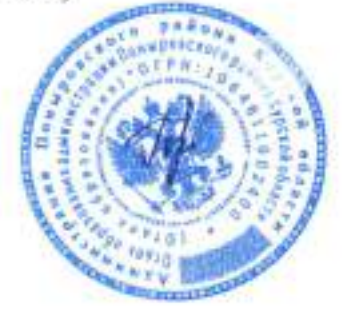

Горяйнова О.Н.

Приложение № 2 к приказу отдела образования администрации Поныровского района  $\mathcal{N}\!\mathit{b}$  58 от «19» марта 2024 г.

## Состав оргкомитета конкурса

Председатель - Гукова Е.С., директор МБОУ ДО "Поныровский Дом пионеров и школьников".

Члены жюри:

Казначеева О.И. - методист, педагог дополнительного образования МБОУ ДО "Поныровский Дом пионеров и школьников";

Чаплыгина Н.А. - педагог дополнительного образования МБОУ ДО "Поныровский Дом пионеров и школьников";

ЗубковаН. В. - методист, педагог дополнительного образования, МБОУ ДО "Поныровский Щом пионеров и школьников";

Попова О.С. - методист, педагог дополнительного образования МБОУ ДО "Поныровский Дом пионеров и школьников.

Приложение № 1 к приказу отдела образования администрации Поныровского района №68 от «19» марта 2024 г.

## **ПОЛОЖЕНИЕ**

## о проведении областного массового мероприятия «Фестиваль технического творчества «Дети. Техника. Творчество» среди обучающихся образовательных организаций Курской области

#### 1. ОБЩИЕ ПОЛОЖЕНИЯ

1.1. Областное массовое мероприятие «Фестиваль технического творчества Техника. Творчество» обучающихся «Дети. среди образовательных организаций Курской области (далее - Фестиваль).

1.2. Настоящее Положение определяет цели и задачи, порядок проведения, содержание, требования к участникам Фестиваля.

#### 2. ЦЕЛЬ И ЗАДАЧИ ФЕСТИВАЛЯ

2.1. Фестиваль проводится с целью популяризации инженерных специальностей среди детей и молодёжи, а также развития научнотехнического творчества обучающихся.

2.2. Задачи:

- выявление и поддержка талантливых детей и молодёжи в области технического творчества и информационных технологий;

- формирование новых знаний, умений и компетенций у обучающихся в области инновационных технологий, телемеханики, компьютерной графики, радиоэлектроники и программирования;

- профессиональная ориентация обучающихся образовательных организаций;

- развитие общей культуры изобретательности, технического, научного и творческого мышления детей и молодежи;

- мотивация к изобретательству, развитие научной, познавательной и творческой активности;

- развитие интереса к инновационным проектам и изобретательству;

- содействие в продвижении проектов;

- расширение коммуникативного пространства на основе активизации интереса к технической и интеллектуально-творческой деятельности;

- повышение статуса, общественной значимости и привлекательности деятельности в сфере производства, техники и технологий, социально значимой творческой деятельности обучающихся;

- создание условий для публичного представления обучающимися результатов их интеллектуального и технического творчества, изобретательства;

- поиск новых идей, фиксация новых тенденций в развитии

интеллектуального, технического творчества и изобретательства.

## 3. УЧАСТНИКИ ФЕСТИВАЛЯ

3.1. В Фестивале принимают участие:

3.1.1. Обучающиеся образовательных организаций муниципальных районов; образовательных организаций, Поныровского района, которые осваивают:

- дополнительные общеразвивающие программы. Дополнительная общеразвивающая программа ОБЯЗАТЕЛЬНО должна быть представлена в системе АИС «Навигатор дополнительного образования детей Курской области», ребенок или команда-участник Фестиваля должны быть зачислены на эту дополнительную общеразвивающую программу в текущем году (руководитель: педагог дополнительного образования);

- программы курсов внеурочной деятельности. Для обучающихся по программам внеурочной деятельности необходимо указывать название курса (руководитель: педагогический работник, осуществляющий внеурочную деятельность);

- программы в рамках воспитательной работы образовательного учреждения. Для обучающихся, подготовленных в рамках воспитательной работы, руководителем будет являться педагогический работник, реализующий рабочую программу воспитания.

3.1.2. Самовыдвиженцы. При самовыдвижении руководитель He указывается.

Участие обучающихся Поныровского района, мобильного технопарка организаций, в которых созданы «Кванториум», новые места дополнительного образования детей по технической и естественнонаучной направленностям, в соревновательном и выставочном блоках обязательно!

3.2. Возраст участников Фестиваля от 7 до 17 лет из числа обучающихся образовательных организаций муниципальных районов Поныровского района.

3.3. Допускается участие команд и индивидуальное участие в мероприятиях Фестиваля.

## 4. МЕРОПРИЯТИЯ ФЕСТИВАЛЯ

4.1. Фестиваль включает в себя два блока: соревновательный и выставочный.

4.1.1. Соревновательный блок:

- Кейс-турнир по «Химия в годы Великой Отечественной войны»;

- Конкурс научных фотографий «Наука в объективе»;

- Соревнование по скоростной сборке роботов «Робокидс»;

- Соревнование по робототехнике «Робоэстафета»;

- Соревнование по робототехнике «ШагоРОБОТ»:

- Конкурс «Интерактивный анатомический атлас AR»;

- Конкурс «Историческая экскурсия в прошлое моего родного края»;

- Соревнование по скоростному пилотированию квадрокоптера «На взлёт!»;
- Конкурс «Программирование автономного полёта Младшая категория»;
- Конкурс «Программирование автономного полёта Юниоры»;
- Конкурс «Дети. Техника. Творчество в 3D»;
- Конкурс «Тематическое картографирование»;
- Фотоконкурс «Удивительный Курский край».
	- 4.1.2. Выставочный блок:

будущему». - Конкурс творческих работ «Третье тысячелетие. Навстречу

4.3. Порядок и условия проведения каждого конкурсного мероприятия определены в Приложении № 1 к настоящему Положению.

Перечень мероприятий финала Фестиваля утверждается оргкомитетом для каждой площадки Фестиваля в рабочем порядке.

## 5. ПОРЯДОК ПРОВЕДЕНИЯ ФЕСТИВАЛЯ

5.1. fuя участия в муниципaпьном этапе Фестиваля, необходимо до l апреля 2024 года отправить на электронную почту ponyrovskiy@mail.ru размещенную на бесплатных общедоступных облачных хостингах (например, яндекс.диск, облако.мэйл.ру и др.) Ссылка на конкурсный материал должна быть действительна до окончания федерального отборочного тура (01.07.2024) и доступна для просмотра.

Единый пакет конкурсных материалов включает:

- Заявку на участие (документ Word и сканированный вариант подписью) в региональном этапе Фестиваля (Приложение № 2 к настоящему ПОложению). Заявка заверяется руководителями органов, осуществляющих управление в сфере образования муниципальных районов и городских ОКРУГоВ (для общеобразовательных школ, организаций дополнительного ОбРазования); директором образовательной организации (для организаций, ПОДВеДОМсТвенных Министерству образования и науки КурскоЙ области);

- материалы конкурсных мероприятий;

- согласие на обработку персональных данных (Приложения  $N$  3,  $N$  4 к настоящему Положению).

#### 6. ПОВЕДЕНИЕ ИТОГОВ И НАГРАЖДЕНИЕ

6.1. По итогам конкурсных мероприятий победители регионального этапа Фестиваля награждаются дипломами I, II, ПI степени.

## 7. ЗАКЛЮЧИТЕЛЬНЫЕ ПОЛОЖЕНИЯ

7.1. Организаторы имеют право производить фотосъемку всех работ предоставленных на Фестиваль, а затем использовать фотоматериалы по собственному усмотрению: предоставление в сми, полиграфическая продукция и т.д.

7.2. Вопросы, не отраженные в настоящем Положении, решаются Оргкомитетом Фестиваля, исходя из своей компетенции в рамках сложившейся ситуации и в соответствии с действующим законодательством Российской Федерации.

Приложение № 1 к Положению о проведении Фестиваля

# СОРЕВНОВАТЕЛЬНЫЙ БЛОК

# Регламент проведения кейс-турнира «Химия в годы Великой Отечественной войны» (далее - Кейс-турнир)

#### Порядок участия в кейс-турнире 1.

Кейс-турнир проводится в 2 этапа:

1 - заочный этап (решение кейса и оформление презентации);

2 - очный этап (публичная защита решения кейса).

В состав команды могут входить обучающиеся из разных классов; команда может принять участие только в одном из направлений Кейстурнира;

Состав команды - 3 - 4 человека. Возраст участников - от 14 до 17 лет. Продолжительность - 4 часа.

Публичная защита может проходить в онлайн-формате на платформе «Сферум» или очно в детском технопарке «Кванториум» г. Курска.

Работы оцениваются членами жюри независимо друг от друга. Результаты в балльном виде автоматически суммируются и выводится общая оценка за каждую работу.

## 2. Кейсовые задания

# Кейс №1. Витаминный препарат Беззубова

«Блокада Ленинграда началась 29 августа 1941 года, когда фашистские войска перерезали все железнодорожные магистрали, соединяющие город со страной, и 8 сентября вышли на южный берег Ладожского озера. На 12 сентября в городе запасы продовольствия составили: хлебное зерно, мука, сухари - на 35 суток, крупа и макароны на 30, мясо и мясопродукты (включая живой скот) - на 33, жиры - на 45, сахар и кондитерские изделия - на 60 суток. А городу предстояло бороться, работать и жить 900 дней» - это часть воспоминаний Алексея Дмитриевича Беззубова - начальника химико-технологического отдела Всесоюзного НИИ витаминной промышленности. Во время блокады он трудился под руководством Шмидта А.А.

Очень сложное положение в городе и стране заставляло всех химиков пересмотреть использование любого сырья и рационализировать его использование. Это было необходимо не только для того, чтобы компенсировать неизбежное голодание народа, но и для того, чтобы бороться с инфекционными заболеваниями и цингой.

Под руководством Беззубова было найдено решение, как с помощью средств, находящихся в блокадном Сталинграде, можно противостоять вспышке цинги.

## Залание:

1) Найдите информацию о препарате Беззубова, изучите его состав. Восстановите рецептуру данного препарата. Оцените преимущества и недостатки препарата Беззубова. Предположите, где брались необходимые для производства реактивы.

2) Воспроизведите препарат Беззубова и установите содержание необходимых активных веществ.

3) Дайте оценку возможности использования этого препарата в наше время. Приведите примеры современных аналогов.

## Кейс № 2. Голод блокады Сталинграда

Вопрос голода во время блокады Сталинграда был практически нерешаем. Из-за постоянного и большого недостатка белка в рационе широкое распространение получила алиментарная дистрофия. Смертность набирала еще больший темп. Начали искать источники полноценного белка. Мясо, рыбу, яйца и молочные продукты было невозможно достать. Одним из вариантов было предложено использование хлебопекарных или пивных дрожжей, однако, это тоже были дефицитные продукты. Тогда советские химики предложили беспрецедентный способ получения дрожжей из древесных опилок.

## Задание:

1) Изучите способ получения дрожжей из древесных опилок. Найдите технологию данного производства, получило ли оно широкое распространение? Оцените безопасность продукта, его конечного преимущества и недостатки.

2) Попытайтесь повторить на практике технологию такого производства. Проанализируйте получившийся продукт на содержание необходимых веществ.

## Кейс №3. Химическая грелка

Суровые погодные условия ухудшали положение как армий врага, так и наших солдат. Остро стоял вопрос о способах быстрого и переносного обогрева солдат. В условиях сжатых сроков в течение двух месяцев в 1941 г Научно-исследовательский институт удобрений и инсектицидов создал уникальную для того времени грелку в виде стелек для сапог и валенок. Это простое и недорогое устройство позволяло сохранять тепло в течение 19 часов, согревая бойцов в зимнюю стужу. Также эту грелку использовали в виде матраса для перевоза тяжелораненых бойцов во время холодной погоды.

Ее использовали для упрощения запуска танковых и автомобильных двигателей, спасала она и от голода, так как помогала с нагревом пищи.

Такая химическая грелка была инновационной не только по форме, но и по способу генерации тепла.

## Задание:

1) Какие реакции лежат в основе функционирования грелок? Проведите данные реакции? Зафиксируйте максимумы получаемой температуры.

2) Смоделируйте грелку того времени, по какому механизму она будет функционировать?

3) Подумайте, как можно модифицировать данную модель грелки для улучшения сохранения тепла?

#### Кейс №4. Противогаз Зелинского-Кумманта

Николай Дмитриевич Зелинский - российский и советский химикорганик. Он являлся основоположников гетерогенного катализа в органическом синтезе и нефтехимии. Но наибольшую известность ему принесло создание противогаза Зелинского-Кумманта. Этот противогаз был первым в мире, который был способен поглощать широкую гамму боевых отравляющих веществ (БОВ). Он был изобретен в 1915 году и спас огромное количество людей в Первую мировую войну. Позднее данный противогаз был модифицирован во времена Великой отечественной войны Семеном Исаакович Вольфковичем.

## Залание:

1) Изучите модель противогаза Зелинского-Кумманта. На чем был основан принцип его работы? Соберите прототип такого противогаза и проверьте его функции.

2) Каким образом модель Зелинского улучшил Вольфкович?

3) Предложите способы улучшения и модификации модели Зелинского-Кумманта.

## 3. Результат выполнения конкурсного задания:

## До 1 апреля 2024 г. на облачном хранилище с открытым доступом участники предоставляют конкурсные материалы.

- Практическая часть задания:
- Презентация PowerPoint с результатами практической части и ответов на поставленные в задании вопросы;

Дата публичной защиты решения кейса будет сообщена дополнительно.

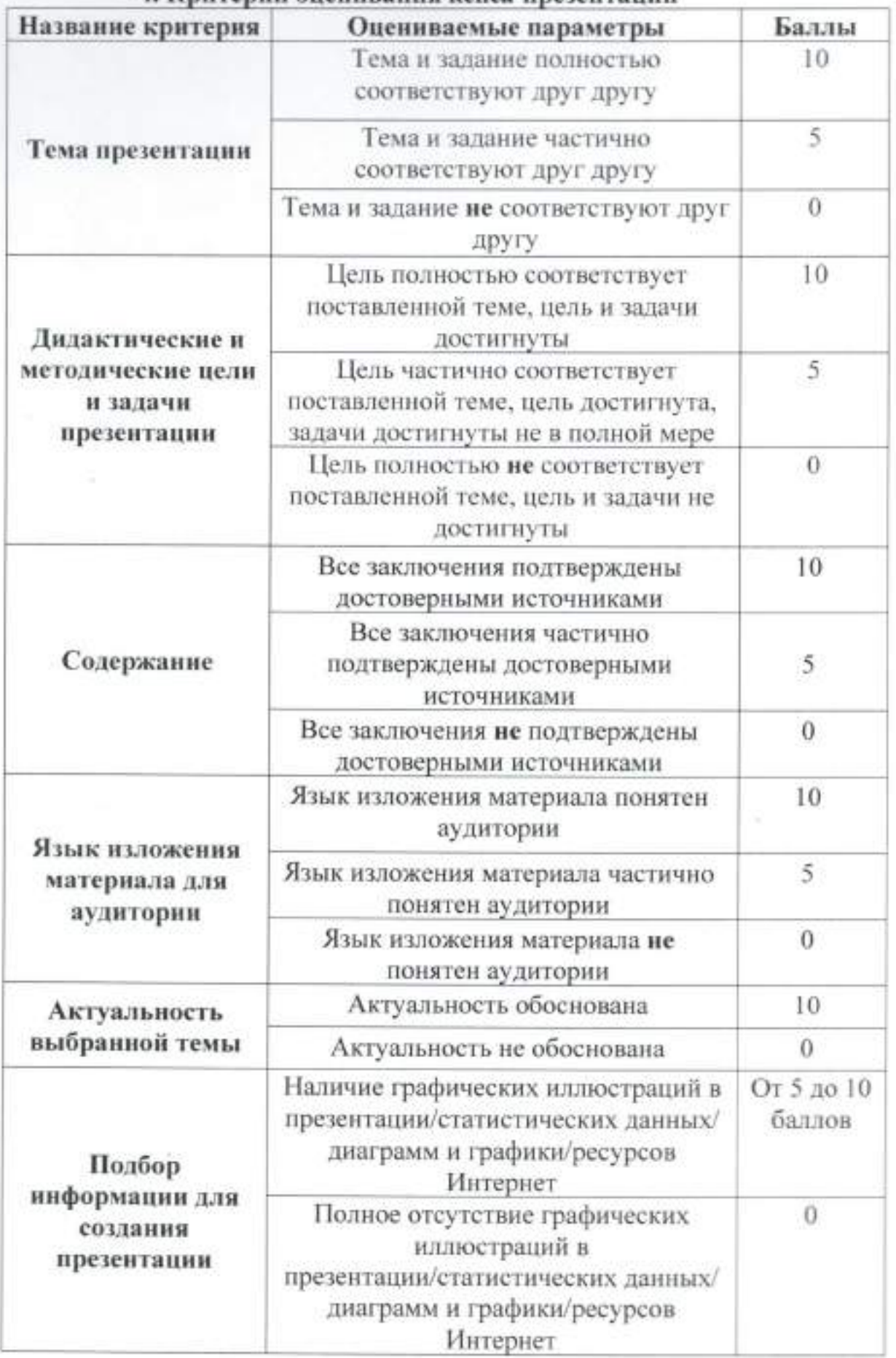

## 4. Критерии оценивания кейса-презентации

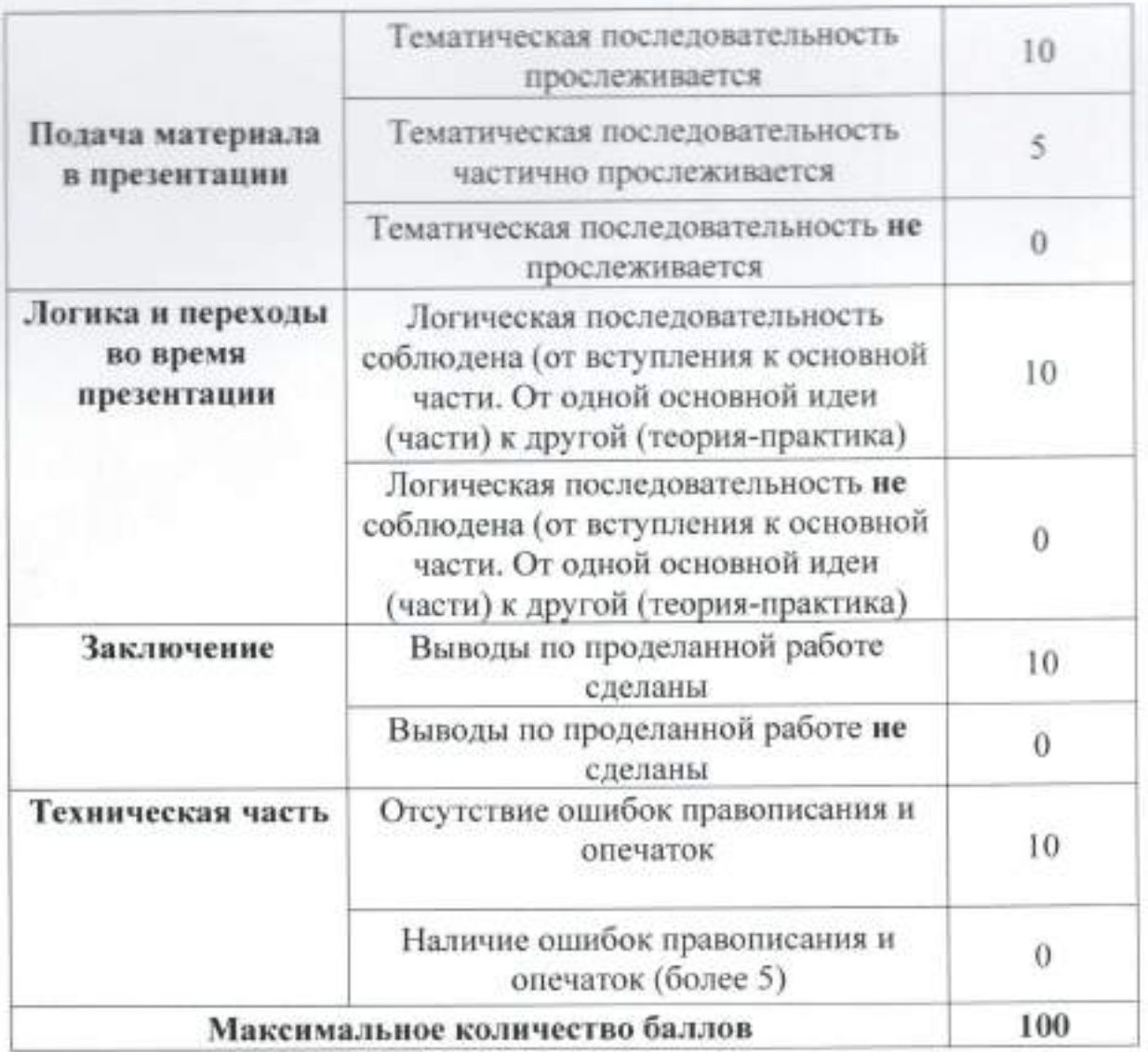

# Регламент проведения конкурса научных фотографий «Наука в объективе» (далее - Конкурс)

1. Порядок участия в конкурсе Конкурс проводится в заочном формате. Участие в конкурсе - индивидуальное. Возраст участников - от 10 до 17 лет.

Работы оцениваются членами жюри независимо друг от друга. Результаты в балльном виде автоматически суммируются и выводится общая оценка за каждую работу.

## 2. Конкурсное задание

Для участия в конкурсе участникам необходимо сделать фотографию, посвященную научным исследованиям, познанию объектов природы, социума, культуры.

## 3. Технические требования для конкурсной работы

- автор предоставляет не более одной фотографии;
- фотография должна раскрывать тему из области науки, содержать и описывать точные явления;
- текстовое сопровождение выполняется в научно-популярном стиле.

#### 4. Результат выполнения конкурсного задания:

До 1 апреля 2024 г. на облачном хранилище с открытым доступом участники предоставляют конкурсные материалы:

- фотография в формате «.jpeg» и «.png», размер файла должен быть не более 20 Мб. Разрешение не менее 300 dpi. Соотношение сторон фотографии 4х3 или 3х4. Разрешение по большой стороне не менее 4720 рх. Допускается минимальная обработка изображения в программахбелого. минимальная фоторедакторах (баланс контрастность, цветокоррекция);

- текстовое сопровождение с описанием явления, происходящего на фотоснимке, и с указанием автора работы в формате «.doc» или «.docx» объемом до 300 знаков (пример текстового описания: Фото: ФИО автора(ов), название работы, место, где был сделан снимок и год, описание происходящего явления).

Материалы, не соответствующие предъявляемым требованиям конкурсных работ, к участию в Конкурсе не допускаются.

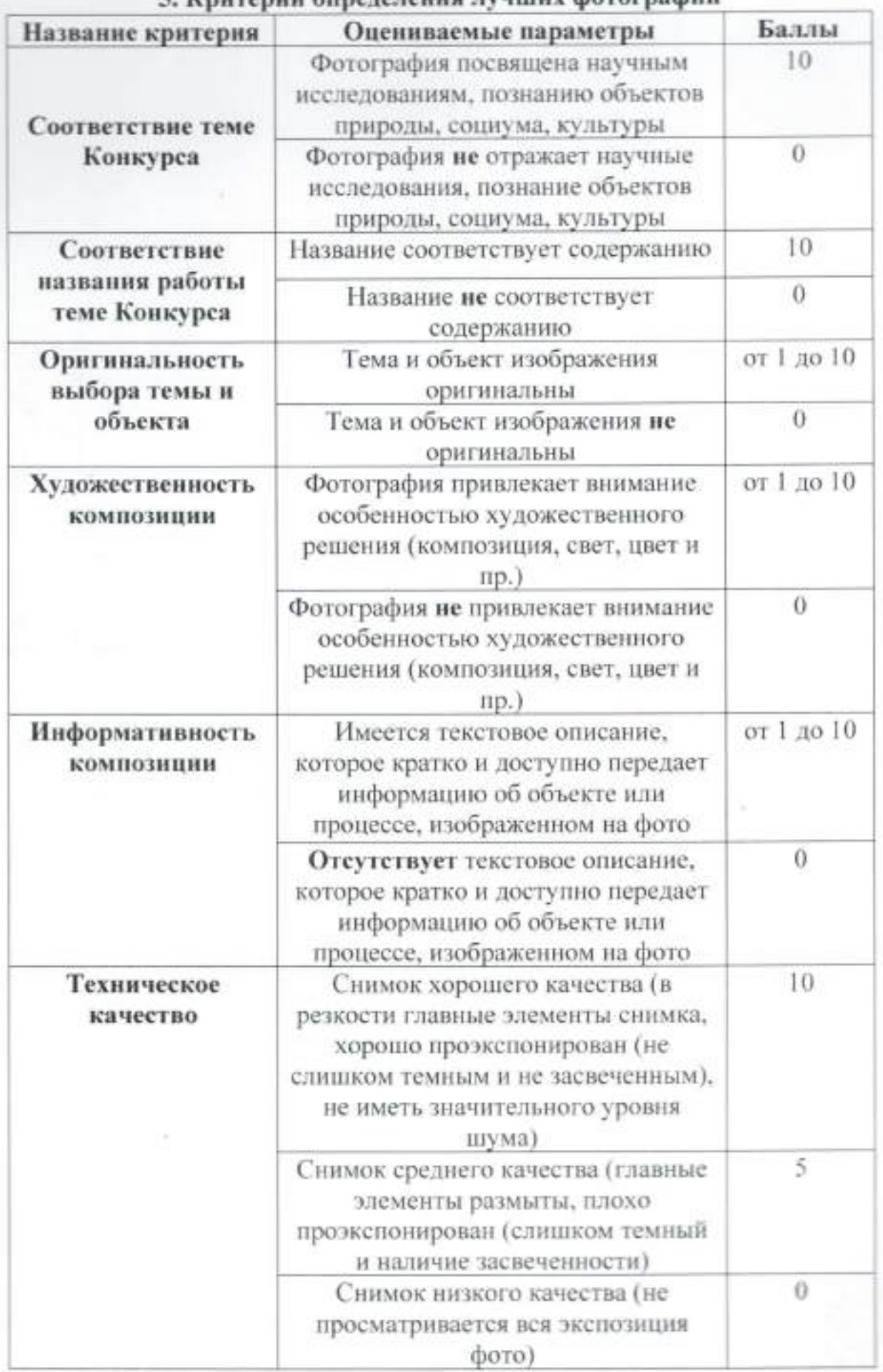

## 5. Критерии определения дучших фотографий

60

# Регламент проведения соревнования по скоростной сборке роботов

<<Робокидс>> (далее - Соревнование)

1. Порялок участия в соревновании Конкурс проводится в очном формате. Состав команды - 2 человека. Возраст участников - от 7 до 9 лет. Продопжительность- 1- 1,5 часа

Работы оцениваются членами жюри независимо друг от друга. Результаты в балльном виде автоматически суммируются и выводится общая оценка за каждую работу.

#### 2. Задание соревнования

В рамках соревнования участникам предлагается построить модель робота по инструкционной карте на базе набора LEGO WeDo 2.0 Продемонстрировать его работоспособность. Соревнование состоит из трёх этапов:

1. Сборка модели по подробной инструкции.

2. Программирование.

3. Демонстрация работоспособности.

#### 3. Технические требования

На сборку и программирование будет выделено 40 минут. В случае, если 2 и более команды не успеют выполнить задание, по решению организаторов может быть назначено дополнительное время, до 15 минут. Команда, готовая К ПРОВерке робота, не запуская робота, объявляет о готовности судье Посредством поднятия рук и громким объявлением <<Готовы). В этот момент судья отмечает время окончания работы команды. Проверка роботов начинается после объявления всех команд о готовности или же по истечении времени.

Роботы должны быть собраны с использованием робототехнического набора LEGO WeDo 2.0.

## Участники привозят на соревнования собственные укомплектованные наборы.

#### примечание:

На выполнение задания отводится 40 минут.

За каждое несоответствие инструкции снимаются баллы.

Программирование и запуск робота происходит через ПК-версию приложения WeDO 2.0.

Баллы за скорость сборки будут присуждаются следующим образом: Команды, собравшие и запрограммировавшие робота менее, чем за 30 минут, получат максимальный балл по этому критерию, команды, выполнившие задание менее чем за 35 минут, получают по 20 баллов и команды, которые затратили на выполнение задания более 35 минут получают 10 баллов.

# 4. Результат выполнения задания соревнования

Робот, собранный по инструкционной карте за минимальный промежуток времени;

Демонстрация работоспособности собранного робота.

# 5. Критерии оценивания представленных работ

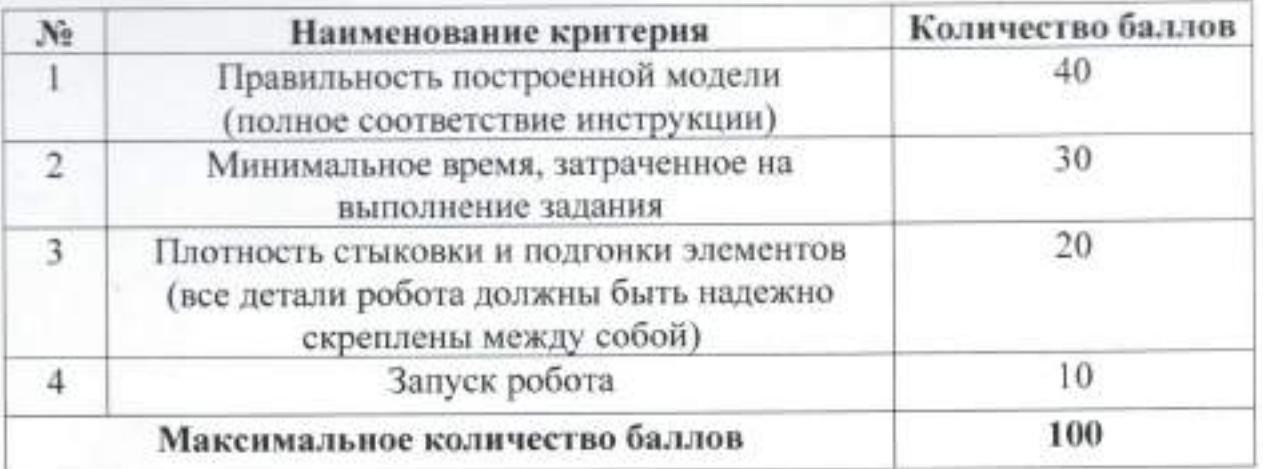

# Регламент проведения соревнования по робототехнике «Робоэстафета» (далее - Соревнование

## 1. Порялок участия в соревновании Конкурс проводится в очном формате. Состав команды - 2 человека. Возрастучастников - от 10 до 13 лет. Продолжительность - 4 часа

Работы оцениваются членами жюри независимо друг от друга. результаты В балльном виде автоматически суммируются выводится общая оценка за каждую работу.

#### 2. Задание соревнования

в рамках соревнования участникам предлагается построить модель робота и продемонстрировать его работоспособность при прохождении эстафеты на соревновательном полигоне (Рис.1.).

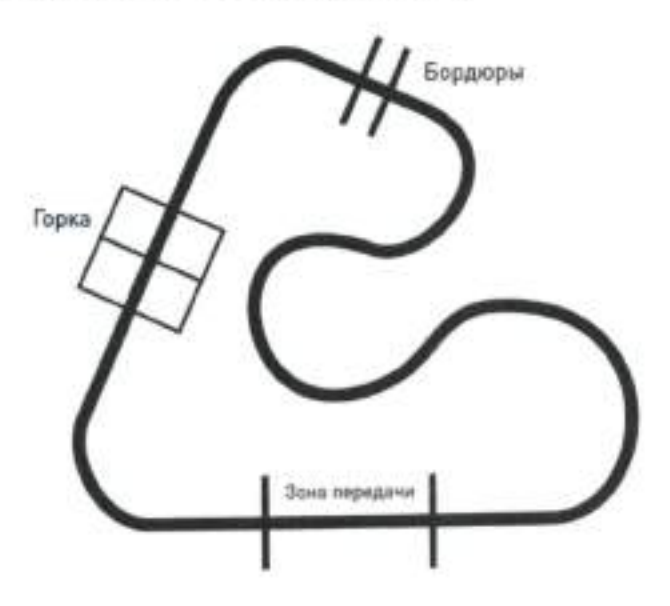

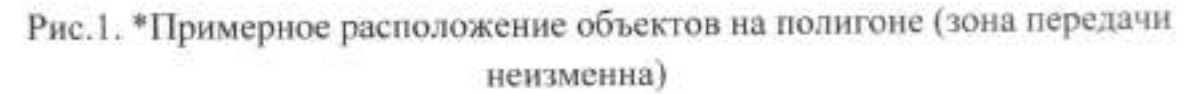

#### 3. Техшические требования

при создании конструкции моryт быть использованы стандартные детали и электроника таких конструкторов как: LEGO WeDo 2.0, LEGO MINDSTORMS Education EV3, VEX IQ, Makeblock. Размеры роботов не более 30см х 30см х 30см (нет ограничений по количеству датчиков цвета на роботе: не допускается размещение более 2 датчиков ультразвука).

Участники собирают роботов в день проведения соревнования (в ходе проведения соревнования возможно изменение конструкции и программы, а также возможна сборка по разработанным ранее чертежам)

4. Результат выполнения задания соревнования

Робот, собранный и запрограммированный для участия в эстафете;

Демонстрация работоспособности собранного робота на полигоне.

# 5. Критерий оценивания эстафеты

Наибольшее количество передач эстафетной палочки за 1 заезд за 3 минуты на стандартном полигоне.

В эстафете участвуют 2 робота из одной команды. Эстафетная палочка представляет собой пластиковый сердечник от детской пирамиды с размерами высота 17,5 см, диаметр 2 см.

## Регламент проведения соревнования по робототехнике «ШагоРОБОТ» (далее - Соревнование)

#### 1. Порялок участия в соревновании

Конкурс проводится в очном-заочном формате.

Состав команды - 2 человека.

Возраст участников - от l4 до 17 лет.

Продолжительность - 4 часа

Соревнование проводится в2 этапа:

- отборочный (заочный этап);

- финальный (очный этап) - марафон ШагоРОБОТОВ.

Работы оцениваются членами жюри независимо друг от друга. Результаты в балльном виде автоматически суммируются и выводится общая оценка за каждую работу.

## 2. Задание соревнования

Отборочный (заочный этап): Участникам необходимо собрать запрограммировать робота для участия в конкурсном отборе марафона ШагоРоБоТоВ, а также до 1 апреля 2024 г.. целью демонстрации работоспособности собранных роботов, необходимо разместить на облачном хранилище с открытым доступом:

- фотография с изображением реального робота, размещенного по центру снимка, занимающего большую часть фотографии и находящего фокусе;

- описание робота должно быть не менее 500 символов. В описании необходимо указать, на базе какой платформы собран ваш робот, описать его конструкцию, перечислить используемые датчики, рассказать в чем уникальность вашего робота и каково его предназначение;

- видеоролик в горизонтальной ориентации. Название видеоролика должно содержать название команды и название мероприятия «ШагоРОБОТ». На ВИДеО Должно быть продемонстрировано соответствие робота, полигона элементов требованиям регламента с помощью стандартных измерительных приборов: линейка, рулетка, весы, транспортир и т.п.. ПРОХОЖДеНИе РОботом 3 кругов полигона (робот должен действовать аВТОНОМНО). В Видеоролике не допускается монтаж за исключением субтитров. поясняющих результат действий роботов, например время выполнения задания и т.д. Видеоролик должен содержать кадр, в котором присутствует лист формата А4 или любая другая поверхность, на которой указаны и отчётливо видны название команды и дата съёмки. В видеоролике должен присутствовать хотя бы один участник команды.

материалов или с соответствующими критериям регламента, может организаторами соревнования. материалами, не oTK/IOHeHa

Итоговый робот может отличаться от описанного в материалах робота. К участию в соревновании приглашаются лучшие команды в установленном организаторами количестве.

Финальный (очный этап) - марафон ШагоРОБОТОВ: Участникам, прошедшим конкурсный отбор, необходимо прибыть на финал с заранее собранными роботами и продемонстрировать их работоспособность на соревновательном полигоне (Рис.1.) (в ходе проведения соревнования возможно изменение конструкции и программы).

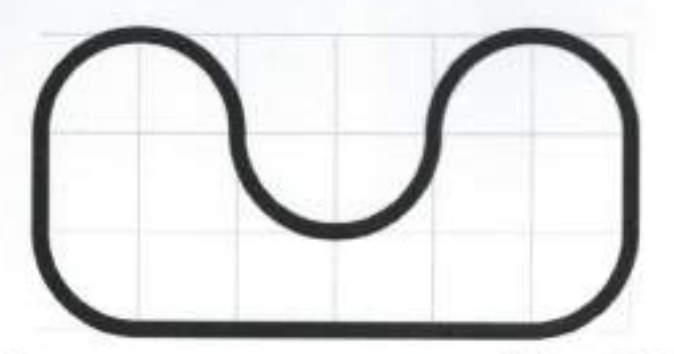

Рис. 1. Схема полигона соревнования «ШагоРОБОТ»

## 3. Технические требования

При создании конструкции могут быть использованы стандартные детали и электроника таких конструкторов как: LEGO MINDSTORMS Education EV3, VEX IQ, Makeblock. Размеры роботов не более 30см х 30см х  $30cm$ 

## 4. Результат выполнения задания соревнования

Робот, собранный и запрограммированный для участия в конкурсном отборе;

Демонстрация работоспособности собранного робота на полигоне на финальном этапе соревнования.

## 3. Критерий оценивания соревнования

объявляется команда участников затративших Победителем наименьшее время прохождения 3 кругов соревновательного полигона.

## Регламент проведения конкурса «Интерактивный анатомический атлас AR» (далее - Конкурс)

1. Порядок участия в конкурсе Конкурс проводится в очном формате. Состав команды - не более 2 человек. Возраст участников - от 12 до 17 лет. Продолжительность - 4 часа.

Работы оцениваются членами жюри независимо друг от друга. Результаты в балльном виде автоматически суммируются и выводится общая оценка за каждую работу.

#### 2. Конкурсное задание

Участникам необходимо разработать приложение дополненной реальности «Интерактивный анатомический атлас AR» для мобильных устройств на платформе Android на основе маркерной технологии, которое поможет изучению строения человеческого тела. Участники могут использовать готовые ассеты (звуки, видео, скрипты, изображения, 3Dмодели, текст) из открытых источников, но должны обязательно указать их происхождение.

## 3. Технические требования для проекта:

- наличия экрана меню (фон окна и кнопки «Инструкция», «Дополненная реальность»);
- экран руководства пользователя;
- экран дополненной реальности;
- реализация в приложении минимум трёх созданных 3D моделей.

#### 4. Результат выполнения конкурсного задания:

- установочный файл в формате «\*.apk»;
- набор карточек (меток) при использование маркерной технологии,
- 3D модели.

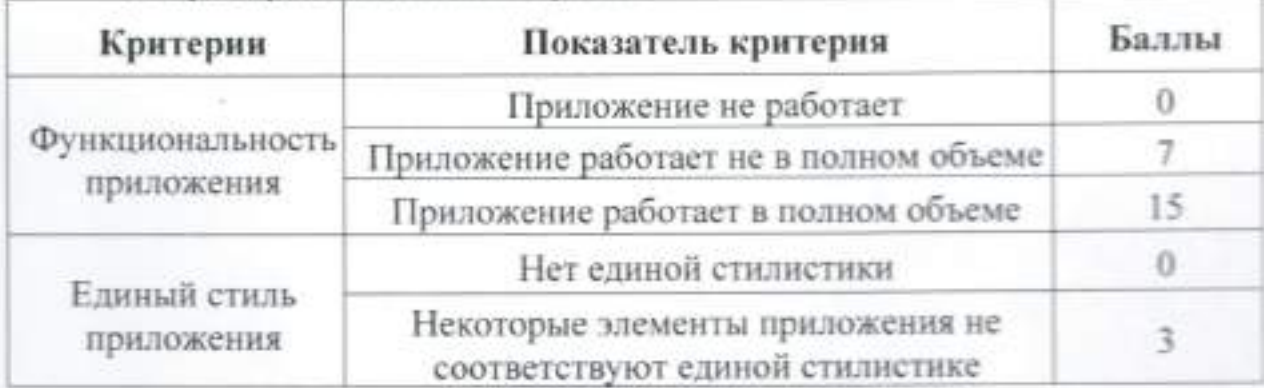

#### 5. Критерии оценивания работ

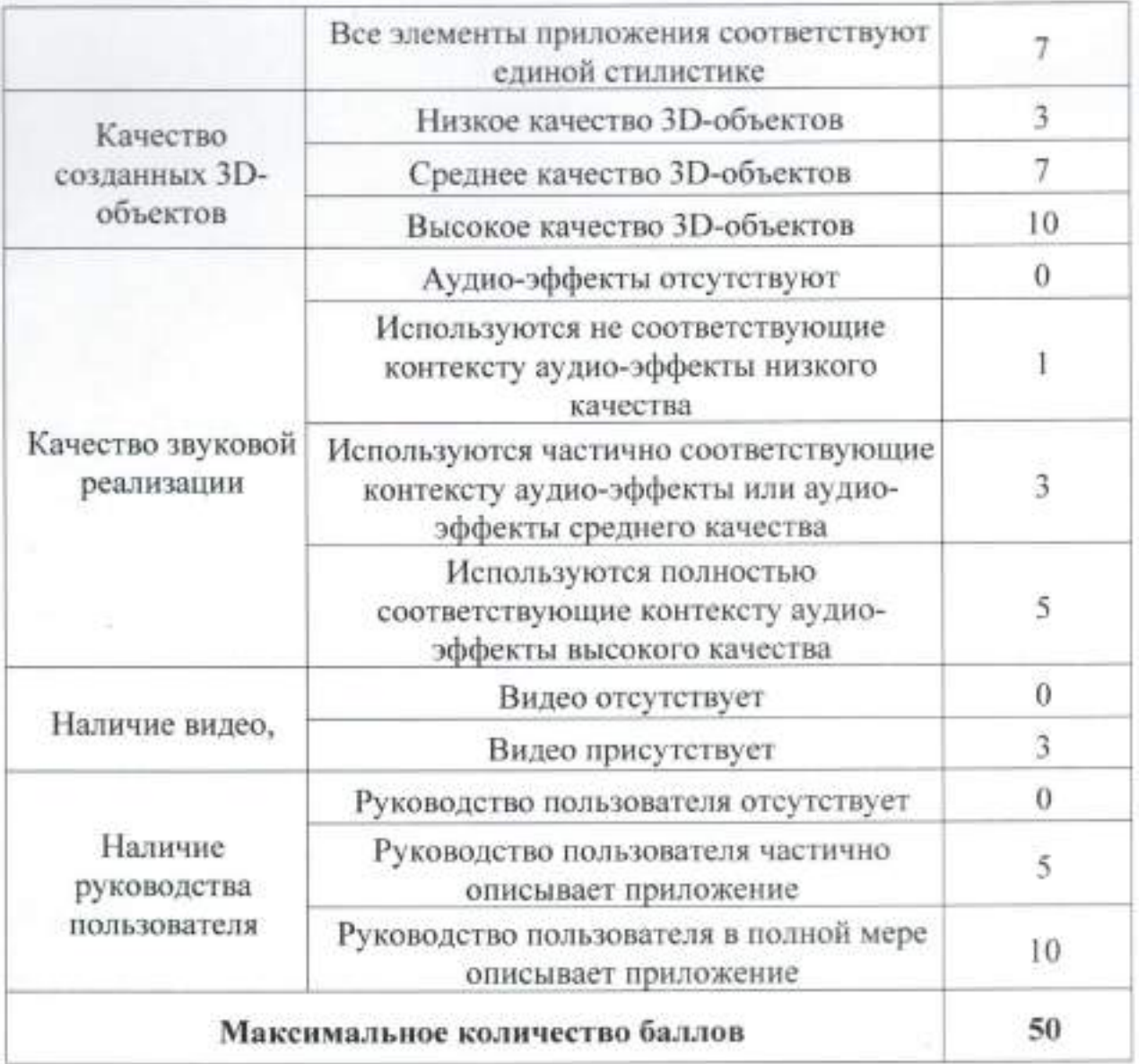

# Регламент проведения конкурса «Историческая экскурсия в прошлое моего родного края»

(далее - Конкурс)

#### 1. Порядок участия в конкурсе

Конкурс проводится в дистанционном формате. Состав команды - не более 2 человек. Возраст участников - от 12 до 17 лет.

Работы оцениваются членами жюри независимо друг от друга. Результаты в балльном виде автоматически суммируются и выводится общая оценка за каждую работу.

#### 2. Конкурсное задание

Участникам необходимо создать интерактивную квест-викторину «Историческая экскурсия в прошлое моего родного края» на основе панорам на 360 градусов:

- пройти регистрацию аккаунта на платформе для команды http://vr46.panoquiz.ru (указать название её состав. команды, контактные данные);
- провести съемку фотопанорам на 360 градусов для экскурсии;
- собрать игровой проект «Историческая экскурсия в прошлое моего родного края»;
- пройти публикацию (проверку) игрового проекта.

## 3. Условия публикации игры

- в игровом проекте должно быть не менее 10 панорам на 360 градусов;

- необходимо добавить в игровой проект не менее 10 интересных вопросов с пояснениями и не менее 10 интересных фактов, объединенных одной тематикой (например, история, интересные факты, знаменитости и  $\Pi D.$ ):

- обязательно провести тестирование проекта (дать сыграть в свою игру не менее 10 друзьям и знакомым (игра считается сыгранной тогда, когда игрок ответил на все вопросы).

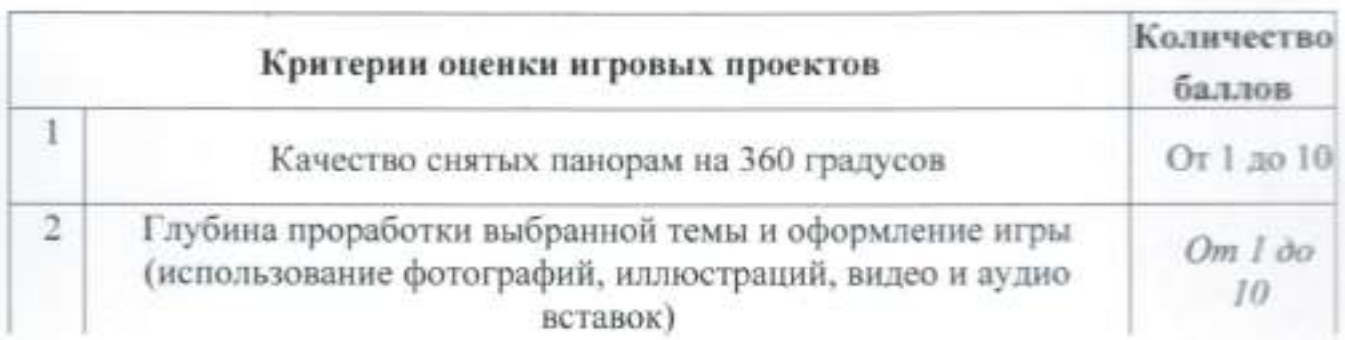

## 4. Критерии оценивания работ

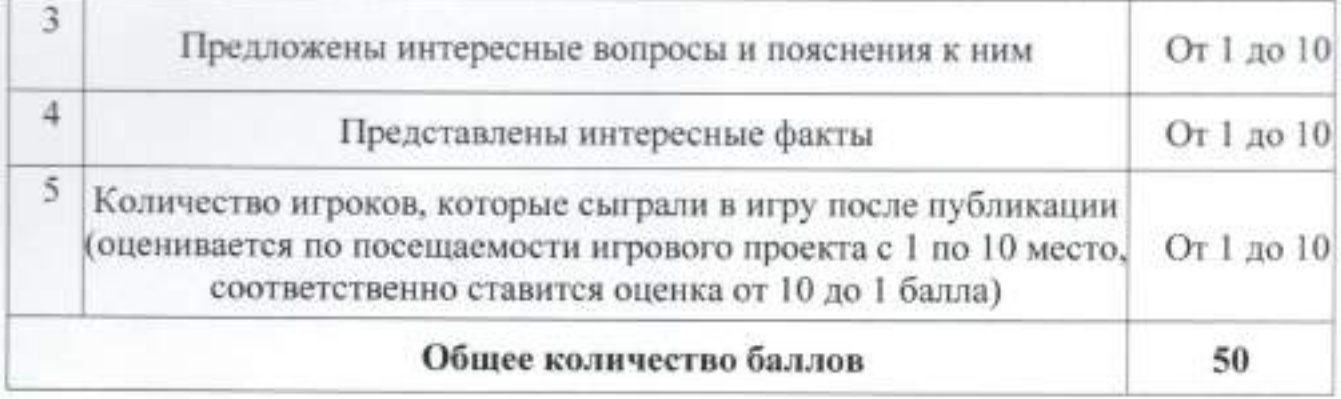

## Регламент проведения соревнования по скоростному пилотированию квадрокоптера «На взлёт!» (далее - соревнование)

#### 1. Порядок участия в соревновании

Соревнование проводится в очном формате. Участие в соревновании - индивидуальное. Возраст участников - от 10 до 17 лет. Общая продолжительность - 4 часа.

Соревнование оценивается членами жюри. Результаты в балльном виде автоматически суммируются и выводится общая оценка за лучшую попытку пролёта квадрокоптера.

#### 2. Задание соревнования

В рамках соревнования участникам предлагается за минимальное время совершить управляемый полет с использованием квадрокоптера.

Перед началом соревнований участникам присваиваются стартовые номера, объявляется порядок стартов. К полетам допускаются И зарегистрированные участники. Программа полета, порядок прохождения препятствий озвучивается перед началом соревнований и ограничена только правилами безопасности и временем. Участник располагается в полетной зоне пилотирования BO время специальном  $\mathbf{B}$ месте **JUIR** управления квадрокоптером, которое нельзя покидать до окончания пилотирования. Участникам дается 2 попытки, в зачёт идет лучшее время.

## 3. Технические требования к конструкции квадрокоптера

Участники соревнований должны иметь радиоуправляемую модель квадрокоптера габаритами не более 350 х 350 х 350 мм и не менее 150 х 150 х 150 мм. Радиус действия пульта управления не менее 20 метров. Допускается использование камер, а также FPV модулей, различных механизмов блокировки высоты, датчиков ультразвука, ИК, температуры, датчик холла и др.

## Для участия в соревновании участникам необходимо привезти свое оборудование.

## 4. Технические требования к полету квадрокоптера

В начале прохождения каждого этапа все участники помещают дроны в техническую зону. До окончания прохождения этапа внесение изменений в конструкцию дрона и его программу не допускается.

Перед началом полёта участник должен продемонстрировать навыки пилотирования членам жюри (выполнить взлет, пролет - вперед-назад, влевовправо и совершить посадку в точку взлета). Участники соревнований должны иметь радиоуправляемую модель дрона (квадрокоптера) габаритами не более 350 х 350 х 350 мм. и не менее 150 х 150 х 150 мм. Радиус действия пульта

управления не менее 20 метров. Допускается использование камер, а также FPV модулей, различных механизмов блокировки высоты, датчиков ультразвука, ИК, температуры, датчик холла и других. Участники со слабым навыком пилотирования не будут допущены до соревнований.

### 5. Результат выполнения конкурсного задания

- демонстрация навыков пилотирования квадрокоптеров;

- осуществление полета без ошибок, за минимальное время.

## 6. Критерии оценивания соревнования

Побеждают участники, прошедшие трассу за наименьшее время.

За не прохождение каждого препятствия и их касания присуждается штрафное время.

## Регламент проведения конкурса «Программирование автономного полёта - Младшая категория» (далее - Конкурс)

1. Порядок участия в конкурсе Конкурс проводится в очном формате. Состав команды - 2 человека. Возраст участников - от 10 до 13 лет. Продолжительность - 4 часа.

Конкурсное задание оценивается членами жюри. Результаты в балльном виде автоматически суммируются и выводится общая оценка.

## 2. Конкурсное задание

Участникам конкурса необходимо подготовить программу полёта дрона по траектории обхода чек-поинтов. Летающая платформа - dji tello или другой коптер соответствующего размера (до 250 мм в диагонали) и с возможностью программирования на Scratch или другие языки использующие визуально-блочную программирования, среду программирования.

## Для участия в соревновании участникам необходимо привезти свое оборудование.

#### 3. Технические требования конкурса

Участникам будет предоставлено полётное поле с препятствиями и отмеченными точками взлета, посадки, чек-поинтами. Команды должны настроить свой аппарат, написать программу для автономного полёта аппарата по прохождению заданного маршрута и провести испытания. Участникам даётся время на тестовые полёты и 2 попытки в общий зачёт (засчитывается лучший результат).

Код написанной программы для автономного полёта показывается в любом текстовом файле с указанием языка программирования. Так же командам необходимо оформить презентацию, в которой описывают модель, характеристики аппарата и код написанной программы.

Оценка производится по перечню критериев. Побеждает команда, набравшая наибольшее количество баллов по критериям. Если у двух и более команд количество баллов равно, то побеждает команда, прошедшая трассу за наименьшее время.

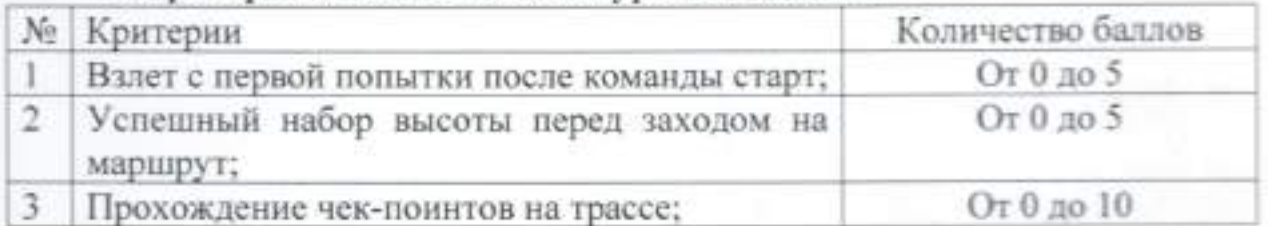

#### 4. Критерии оценивания конкурсного задания

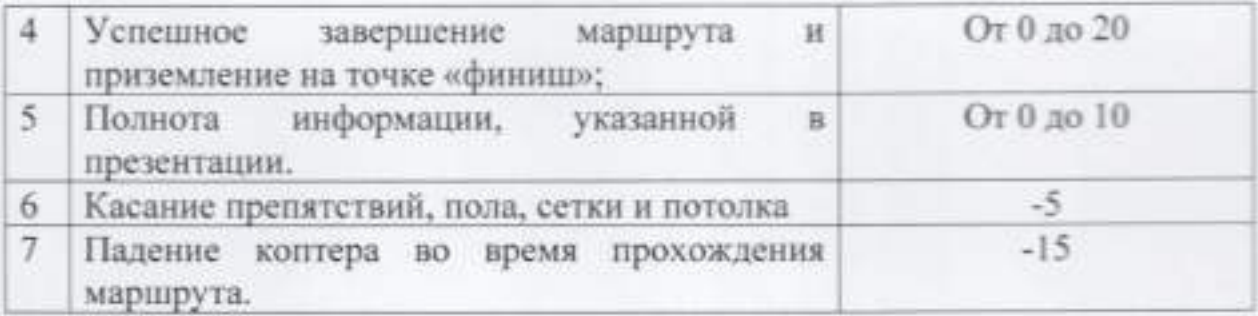

## Регламент проведения конкурса «Программирование автономного полёта - Юниоры» (далее - Конкурс)

1. Порядок участия в конкурсе Возраст участников - 12-17 лет Конкурс проводится в очном формате. Состав команды - 2 человека. Продолжительность - 4 часа.

Конкурсное задание оценивается членами жюри. Результаты в балльном виде автоматически суммируются и выводится общая оценка.

Язык программирования автономного полета python или другие языки визуально-блочную программирования, использующие среду не программирования (Scratch и ему подобные), за использование визуальноблочной среды программирования баллы будут снижаться умножением на коэффициент 0.7.

## 2. Конкурсное задание

Участникам будет предоставлено полётное поле с ArUco-маркерами, препятствиями и отмеченными точками взлета, посадки, чек-поинтами. Дополнительно нужно реализовать автоматическую запись видео с камеры БПЛА во время прохождения испытания.

Команды должны настроить свой аппарат, написать программу для автономного полёта аппарата по прохождению заданного маршрута и провести испытания. Участникам даётся время на тестовые полёты и 2 попытки в зачёт (засчитывается лучший результат).

Код написанной программы для автономного полёта показывается в любом текстовом файле с указанием языка программирования. Так же команды выполняют презентацию, в которой описывают модель и устройство запускаемого аппарата, указывают действия, производимые с аппаратом для его настройки, калибровки, этапы сборки аппарата (Если они были).

Оценка производится по перечню критериев. Побеждает команда, набравшая наибольшее количество баллов по критериям. Если у двух и более команд количество баллов равно, то побеждает команда, прошедшая трассу за меньшее время.

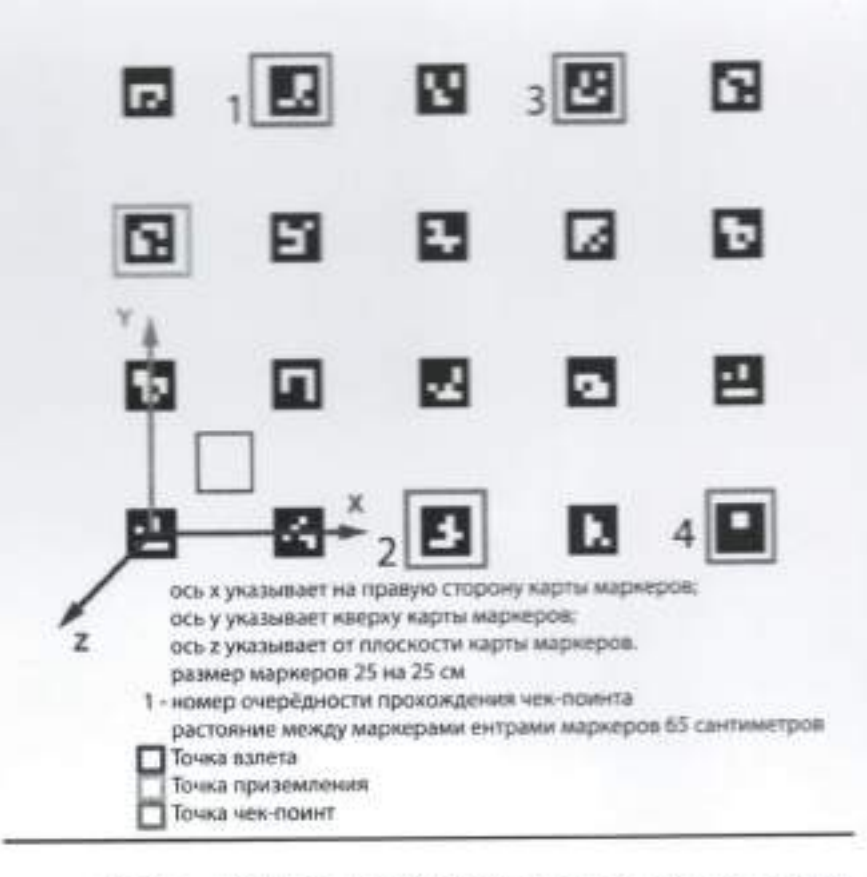

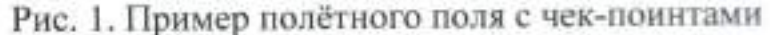

# 3. Технические требования конкурса

Необходимо подготовить программу полёта дрона по траектории обхода чек-поинтов. Летающая платформа - Клевер, ЖУЖА, Пионер или любой другой конструктор с открытым ПО (участники должны показать возможность настройки полётного контроллера и бортового компьютера). За использование БПЛА с закрытым ПО будут сниматься баллы умножением на коэффициент 0,5, при этом команда не дисквалифицируется.

## 4. Критерии оценивания конкурсного задания

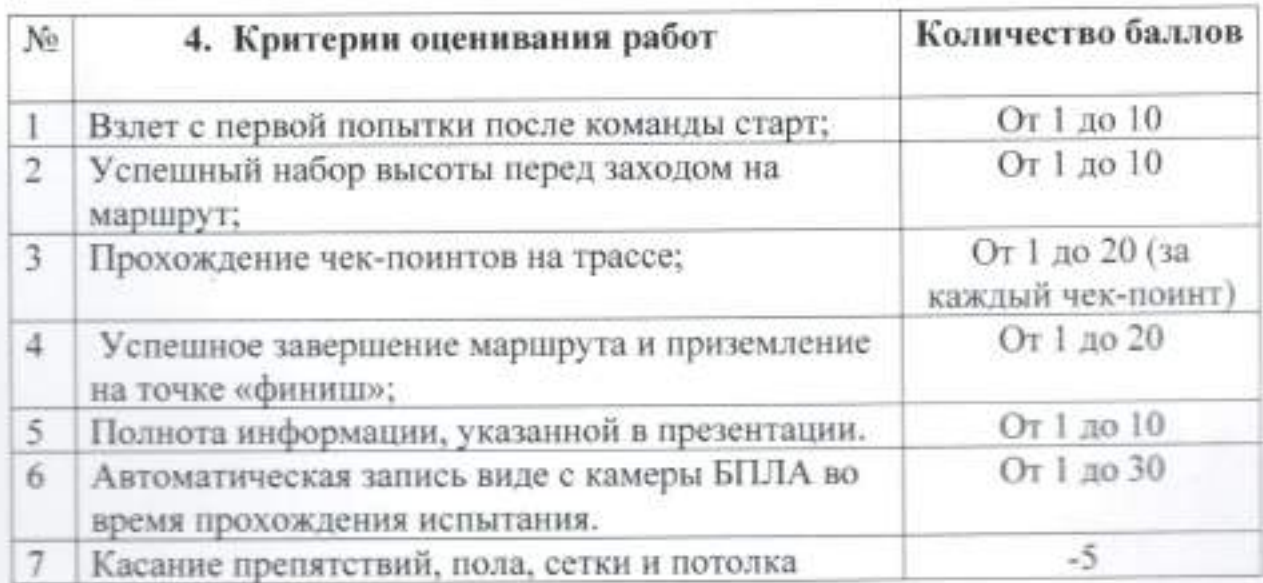

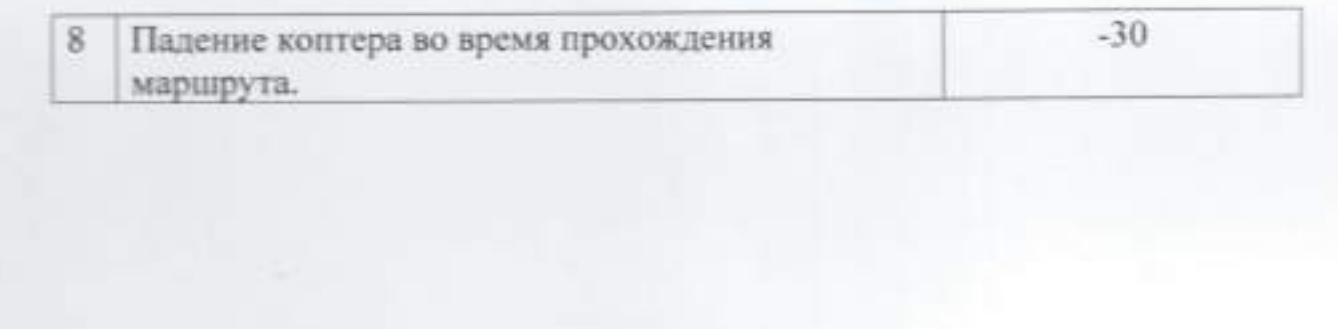

## Регламент проведения конкурса «Дети. Техника. Творчество в 3D» (далее - Конкурс)

1. Порядок участия в конкурсе

Конкурс проводится в заочном формате.

Состав команды - 2 человека.

Возраст участников - от 10 до 17 лет.

Продолжительность - 4 часа.

Работы оцениваются членами жюри независимо друг от друга. Результаты в балльном виде автоматически суммируются и выводится общая оценка за каждую работу.

#### 2. Конкурсное задание

Создать выразительную и оригинальную 3D модель символа Областного технического фестиваля "Дети. Техника. Творчество", которая будет использоваться для продвижения мероприятия и олицетворять его основные идеи и ценности.

### 3. Технические требования для проекта:

разработана с 3D модель должна быть использованием специализированного ПО (Компас 3D, Blender).

- 3D модель должна быть создана в формате STL, OBJ или другом подходящем для 3D-печати формате.

- Модель должна быть текстурирована и готова к рендерингу с высокой степенью детализации.

- Размер модели должен быть пригодным для 3D-печати и просмотра в виртуальной среде.

- Работа должна быть предоставлена в исходных файлах, включая текстуры, чтобы обеспечить возможность дальнейшей настройки и адаптации.

- Модель не должна превышать размер в 40000 трисов.

## 3. Результат выполнения конкурсного задания:

## До 1 апреля 2024 г. на облачном хранилище с открытым доступом участники предоставляют конкурсные материалы:

- 3D модель в формате STL, OBG или другом подходящем для 3D-печати формате:

- Набор текстур;
- Рендер-картинка или рендер-анимация;

- Презентация, отражающая основные этапы работы над моделью.

## 5. Критерии оценивания работ

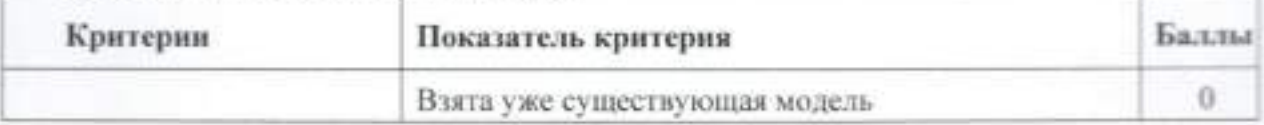

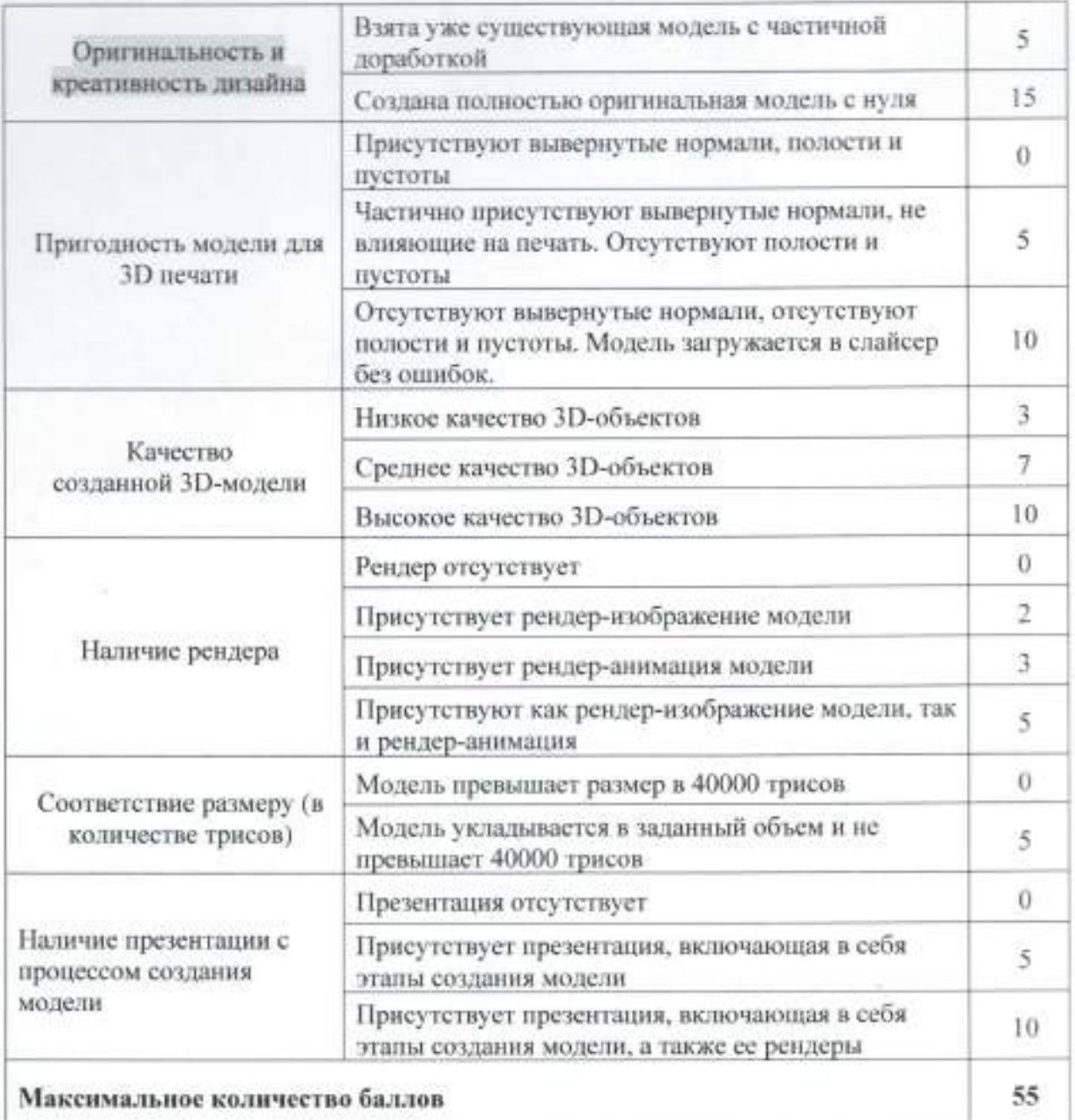

## Регламент проведения конкурса «Тематическое картографирование» (далее - конкурс)

#### Порядок участия в конкурсе 1.

Конкурс проводится в очном формате. Состав команды - не более 2 человек. Возраст участников - от 10 до 17 лет. Продолжительность - 4 часа.

Работы оцениваются членами жюри независимо друг от друга. Результаты в балльном виде автоматически суммируются и выводится общая оценка за каждую работу.

#### Конкурсное задание  $2.$

Команде предоставляется набор геоданных, включающий в себя информацию о муниципальных образованиях, природных резерватах, транспортной сети, жилых застройках, промышленных предприятиях, а также метеорологические данные. Задача участников заключается в использовании этих геоданных для решения экологических проблем в заданном регионе.

## 3. Условия конкурса

Участники должны  $\mathbf{D}$ Анализ данных: провести анализ предоставленных геоданных с использованием геоинформационных систем (ГИС) и других инструментов. Оцените состояние окружающей среды в заданном регионе, выделите проблемные области и определите основные источники загрязнения.

Разработка решения: на основе анализа данных участники  $2)$ должны разработать конкретное решение для улучшения экологической ситуации в регионе (это может включать в себя предложения по улучшению управления отходами, меры по сокращению загрязнения, рекомендации по охране природных резерватов и многое другое).

Презентация: Каждая команда должна подготовить презентацию, 3) в которой представляется анализ данных, экологическое решение и доводы в пользу его эффективности. Презентации могут включать в себя графику, карты, диаграммы и другие визуализации данных.

4) Защита проекта: Публичное выступление, демонстрация результатов работы, после презентаций командам предоставляется возможность ответить на вопросы жюри и аргументировать свое решение.

#### 4. Критерии оценки творческих проектов

 $\mathbf{L}$ Качество анализа данных и обоснование выбранных проблемных областей. (1-10)

 $2.$ Демонстрация навыков визуализации пространственных данных и связанной с ними информации о необходимых объектах (1-10)

3. Наличие в ответе оригинального взгляда на задачу (1-10)

Качество и информативность презентации и коммуникации. (1-10)  $4,$ 

 $\mathbb{S}.$ Аккуратность выполнения работы (1-10)

Способность отвечать на вопросы жюри и аргументировать свое 6. решение. (1-10)

Максимальное количество баллов - 60.

## Регламент проведения фотоконкурса «Удивительный Курский край» (далее - конкурс)

## 1. Порядок участия в конкурсе

Конкурс проводится в дистанционном формате.

Состав команды - не более 2 человек.

Возраст участников - от 10 до 17 лет.

Работы оцениваются членами жюри независимо друг от друга. Результаты в балльном виде автоматически суммируются и выводится общая оценка за каждую рабоry.

#### 2. Конкурсное задание

Собрать и показать разнообразие красоты и жизни в Курской области через объектив фотокамеры. Фотографии должны отражать красоту, культуру, природу, обычаи, и жизнь в Курском крае.

## 3. Условия конкурса

# l. До 1 апреля 2о24 г. на облачном хранилище с открытым доступом участники предоставляют конкурсные материалы.

2.Мя участия в Фотоконкурсе принимаются фотографии, соответствующие теме Фотоконкурса, сделанные исключительно на территории Курской области.

3. Каждый участник может представить не более трех фотографий.

4. Представляемые на Фотоконкурс работы должны сопровождаться информацией о съёмке (авторское название фото, описание изображённого на снимке объекта, вид животного, птицы или растения, занесен ли ВИД Красную книгу, короткая история создания снимка, место, где он сделан.

5. Конкурсные работы (фотографии) должны быть представлены чифровом формате.

6. Щифровые файлы предоставляются в формате JPEG. Размер стороне. Для снимков, сделанных на мобильный телефон (смартфон), размер изображения - не менее 1000 и не более 5700 пикселей по его длинной стороне. Масштабирование снимка в сторону увеличения не допускается

7.Цифровое воздействие на фотографию (обработка) не должно искаЖаТЬ содержание снимка. Разрешается незначительная цифровая корректировка, включая цветовой тон и контраст, экспозицию, кадрирование, увеличение резкости, шумоподавление, небольшую зачистку, сведение HDR.

8. Добавление или удаление объектов, животных или их частей, а также растений, людей, проводов и т.п. на фотографиях не допускается.

9. Работы, представленные на Фотоконкурс в неприемлемом качестве, или работы, проверку подлинности которых произвести невозможно, не принимаются к рассмотрению или будут дисквалифицированы.

## 4. Критерии оценивания работ

Соответствие тематике: оценка соответствия изображения  $\mathbf{L}$ заданной теме фотоконкурса. (1-10)

Оригинальность: оценка уникальности и креативности подхода к  $2.$ съемке. (1-10)

Композиция: оценка баланса элементов на фотографии, правило  $3.7$ третей, золотое сечение и другие принципы композиции, удачный выбор ракурса, внимание к деталям. (1-10)

 $4.$ Техническое исполнение: оценка качества фокусировки, экспозиции, цветового баланса, резкости и других аспектов, связанных с обработкой изображения. (1-10)

Максимальное количество баллов - 60.

# **ВЫСТАВОЧНЫЙ БЛОК**

## Регламент проведения конкурса творческих работ «Третье тысячелетие. Навстречу будущему» (далее - Конкурс)

Две возрастные категории: 7+ и 14+

До 1 апреля 2024 г. на облачном хранилище с открытым доступом участники предоставляют конкурсные материалы.

## Номинации:

- Проекты в области популяризации науки, техники и медицины

- Умный мир

- Промышленные технологии и инженерные решения, сквозные нанотехнологии

- Транспортные технологии будущего

– ИТ и Образование

Участники представляют индивидуальные средства и изобретения; приспособления, проекты; комплексы, устройства, помогающие улучшить качество жизни; бытовые приборы; интерактивные средства обучения; приложения, в том числе с дополненной реальностью; промышленные роботы; роботы в сельском хозяйстве; роботы, способные работать в экстремальных условиях и чрезвычайных ситуациях; промышленный дизайн (новый облик бытовой и компьютерной техники, дизайн транспортных средств, промышленных объектов и т.д.); электроника; судостроение; станкостроение; транспорт.

## 1. Проекты в области популяризации науки, техники и медицины 1.1. Цифровая медицина

- Клиника будущего: улучшение взаимодействия пациента и медицинского учреждения, устройства и программы «телеприсутствия».

- Предупредительная медицина (диагностика, удаленный мониторинг состояния здоровья, профилактика заболеваний).

- Интернет медицинских вещей (IoMT).

#### 1.2. Технологии здоровья

- Биотехнологии: разработка лекарственных препаратов и способов борьбы с вирусами.

- Технологии восстановления здоровья немедикаментозными средствами.

- Технические средства в помощь школьникам с ограниченными возможностями здоровья.

## 1.3 Медицинская робототехника

- Автоматизированные и сенсорные протезы, экзоскелеты,

- Микро-роботы: диагностика и терапия, антибактериальные нанороботы.

- Роботы - помощники, обучающие роботы.

1.4. Равенство возможностей

- Разработка технологических решений, обеспечивающих равенство образовательных возможностей и инклюзивное образование.

- Помощь людям, оказавшимся в тяжелой жизненной ситуации,

- Открытый мир: технологические решения для повышения качества жизни, образования, профориентации детей с особенностями развития.

## 1.5. Проекты в области популяризации науки и техники

- Детские и молодежные информационные и образовательные проекты по популяризации научных и технических знаний.

- Юные журналисты об инженерах и изобретателях. Собрать и написать материал, разработать видеофильм или другой мультимедийный проект, направленный на популяризацию науки и техники.

- История изобретательского движения в нашей стране. Интересные факты и примеры изобретательства в вашем регионе.

- Мой блог об изобретателях и изобретениях самый популярный! Создать блог и привлечь максимальное количество зрителей.

- Наука для самых маленьких.

#### 1.6. Волонтерские проекты

- «Включайся!»: предложите свой волонтерский проект, к которому смогут подключиться юные техники и изобретатели со всей России.

- Детская журналистика: проекты по созданию школьных журналов, газет и прочих тематических СМИ и соцсетей.

## 1.7. Глобальные климатические и техногенные изменения

- Чрезвычайные ситуации, связанные с климатическими изменениями таяния ледников и вечной мерзлоты, наводнения, пожары, землетрясения (средства мониторинга, предупреждения, защиты и устранения последствий т.д.).

- Зеленый щит городов.

- Сбор, сортировка и утилизация мусора (анализ ситуации в связи с появлением новых видов отходов, связанных с техническим развитием человечества).

#### 1.8. Спасение исчезающих видов животных и растений

- Примеры исчезающих видов в вашем регионе и пути их спасения,

- Биоробототехника: приспособление техники к естественной среде (как использовать роботов для мониторинга, помощи, кормления, спасения животных и растений).

- ИТ приложения, идеи блогов и прочие проекты, позволяющие привлечь широкое внимание к проблемам защиты окружающей среды.

## 1.9. Развитие Туризма

- Я люблю свою Родину: расскажите о своем родном городе, деревне, селе, расскажите об истории своего региона, достопримечательностях и известных земляках, предложите проект памятника или создания музея и /или интерактивного урока/приложения/ странички в соцсетях об интересных и выдающихся людях вашего региона и т.д.

- Представьте проект развития территорий для экотуризма в вашем регионе: предложите движения и маршруты, расскажите об интересных и

запоминающихся туристических местах, предложите комплексный проект по созданию нового туристического маршрута в вашем регионе.

- Коммуникационная стратегия: как привлечь туристов со всей России и из-за рубежа к вам в регион.

#### 2.Умный мир

## 2.1. Умный город

- Цифровизация городского хозяйства, планирование, обустройство, построение модели и объединение в единую систему необходимых объектов городской инфраструктуры.

- Автономные транспортные системы Города Будущего,

- Средства спасения при пожарах и чрезвычайных ситуациях,

- Новая техника, новые материалы, устройства и робототехника для ЖКХ.

2.2. Умные устройства для повседневной жизни. Цифровая инфраструктура - умный быт, сфера услуг и отдыха

- Умный дом (бытовые приборы, оснащения, удобные приспособления).

- Спортивные занятия, туризм, отдых.

- Увлечения, игры, познавательные программы, приложения виртуальной и дополненной реальности.

#### 2.3 Строительные технологии

материалы, (самовосстанавливающиеся Умные материалы инновационные изоляционные материалы, уникальные покрытия, необычные строительные материалы).

- Использование роботов в строительстве.

- Мегаполис и урбанизация. Достоинства и недостатки концентрации людей, (подумайте, обоснуйте и сделайте проект «Город с нуля». Каким в вашем представлении должен быть совершенно новый город, построенный в вашем регионе).

## 3. Промышленные технологии и инженерные решения, сквозные нанотехнологии

#### 3.1. Промышленные технологии

- Станкостроение и инструменты для промышленности,

- Электроника, датчики, системы управления и их внедрение,

- Промышленная робототехника (автоматизация и замена ручного труда человека на производствах).

## 3.2. Умная энергетика и электротранспорт

- Альтернативные источники возобновляемой энергии: перспективные способы получения, передачи, использования, накопления, устройства, которые можно использовать как дополнительные и аварийные источники энергии для бытовых нужд.

Компактные рабочие модели устройства, прототипы. энергогенерирующих устройств в быту и для малых производственных задач.

- Интеллектуальные энергетические системы: умные энергетические системы будущего в городах, более эффективное производство энергии.

- Экосистема для электротранспорта и новые сервисы: предложите свое видение (транспорт, зарядная инфраструктура, остановки, применения).

- Технологии, связанные с использованием энергии (двигатели с переменной частотой вращения, теплообменники, сжатый воздух, освещение, пар, охлаждение, сушка и т.д.).

## 3.3. Я люблю Химию и экспериментирую

- Новые материалы и их использование в быту, в строительстве, в промышленном производстве (композитные материалы, умные материалы и нанотехнологии).

- Химические технологии органических веществ: получение веществ с помощью химических и физико-химических процессов.

- Электронные лаборанты: химические эксперименты с помощью роботов.

- Химия - мой любимый предмет (разработать мультимедийное пособие, видеофильм, компьютерную игру, направленную на популяризацию предмета химии).

## 3.4. Био и Агротех

- Роботы и сельхозтехника.

- Агро Дата: новые информационные био- и нанотехнологии, цифровое земледелие, фермы будущего, мониторинг, безопасность, прогнозирование.

- Агробиотехнологии.

## 4. Транспортные технологии будущего

#### 4.1. Космос

- Ракетостроение.

- Освоение ближнего космоса.

- Создание космических арт-объектов (Выставка в Государственной Думе).

#### 4.2. Авнация будущего и вертолетостроение

- Самолет будущего: новый внешний и внутренний облик (компоновка самолета, новая организация пространства для пассажиров, новые сервисы в полете).

- Безопасность и надежность летательных аппаратов и систем, бортовое радиоэлектронное оборудование и навигация и т.д.

- Вертолеты (снижение веса, увеличение маневренности и скорости, нетрадиционные схемы размещения винтов, инновационные материалы и покрытия).

- Летающая робототехника и эксплуатация Беспилотных авиационных систем.

#### 4.3. Кораблестроение и морская робототехника

- Корабль будущего (новый дизайн корпуса судна, многофункциональное судно - конструктор, новые типы движителей и т.п.).

- Скоростные катера и лодки, комплексы специального назначения,

- Покоряем Арктику (идеи для арктического региона),

- Морская подводная робототехника.

- Надводная робототехника и ее применения.

## 4.4. «На страже России»

- Военная техника и средства радиолокации.

- Автономные транспортные системы (облик, задачи, системы безопасности и т.д.).

- Цифровые сенсорные системы, машинное зрение,

- Специальная техника для доставки медикаментов, мониторинг местности, работа в экстремальных условиях и пр.

- Военная робототехника.

## 4.5. Железные дороги и железнодорожный транспорт

- Локомотивы и вагоны будущего (принимаются масштабные модели, рисунки и 3D модели).

- Беспилотные поезда и ресурсосберегающие технологии,

- Транспортно-логистические системы й «интеллектуальная ж/д станция».

- Системы управления перевозками с использованием ИИ.

- Безопасность на ж/д и доступные природоохранные технологии.

## 5. ИТ и Образование

## 5.1. Образование

- Дополненная реальность и интерактивные средства обучения (например, в таких предметах как химия, физика, история, астрономия и пр.).

- Облачные технологии в классе, приложения для смартфонов и предложения онлайн платформ, которые помогут усовершенствовать учебный процесс и общение с учителем и одноклассниками.

- Организация класса будущего: как должен быть организован и оснащен класс, спроектируйте и представьте свою модель.

## 5.2 Информационная безопасность

- Решения для защиты данных (например: уязвимости в веб-приложениях и в умных системах «интернет вещей»),

- Инновационные системы аутентификации: биометрия, ключи доступа, пароли.

- Большие данные и машинное обучение: постановка реальной задачи (сферы применения) и разработка программного решения, возможно, концепции готового приложения.

- Нейросети, распознающие пользователя и интегрированные в предметы Интернета вещей.

## Требования к конкурсным работам

## Конкурсная работа участника Фестиваля:

а) Мультимедийная презентация с подробным описанием проекта в форматах PDF или Power Point. Общее число слайдов - макс 15 сл.

## б) Текстовая часть проекта

Описательная часть:

Титульный лист (Ф.И.О. автора, Ф.И.О. педагога, название работы и учреждения).

#### Оглавление.

Введение (постановка задачи, актуальность, цель работы и ее значение). Основное содержание.

Выводы и практические рекомендации.

Заключение.

Список литературы, использованное программное обеспечение. Приложения (при необходимости).

## Правила оформления текста:

шрифт Times New Roman, Яд 14, прямой; красная строка - 1 см; межстрочный интервал - 1,5; выравнивание - «по ширине»;

поля: верхнее - 2 см, нижнее - 2 см, левое - 3 см, правое - 1,5 см.

Объем работы не должен превышать 30 машинописных страниц. включая рисунки, схемы, таблицы, графики и фотографии (иллюстративный материал представляется в презентации).

## в) Краткая Аннотация проекта:

тезисное изложение сути работы (2-3 фразы).

г) Фотографии проекта, 3-4 фото (изобретения, рабочей модели, процесса работы над проектом, проектной команды и автора) для публикации на сайте и в соцсетях конкурса.

д) Для участия в конкурсе, также, принимаются работы в формате рефератов, описаний новых систем по предложенным темам, их составных частей и участников, принципов функционирования.

#### Защита проекта

Защита проекта состоится в очном формате. О дате и времени будет сообщено позднее.

- аргументированность и убедительность;

- грамотность и логика изложения, культура речи, использование соответствующей терминологии;

- демонстрация общей эрудиции и объема знаний по презентуемому проекту;

- обоснованность ответов.

Время выступления конкурсантов до 7 минут. Выступления, выходящие за рамки временного лимита, будут прерваны.

#### Критерии оценки

- актуальность и новизна темы;

- обоснование цели и задач;

- целесообразность выводов;

- наличие исследовательской и экспериментальной части;

- практическая и общественная значимость работы;

- наличие соответствующей технической документации (схемы, чертежи, расчёты, графики);

- соответствие работы конкурсным требованиям;

- экономические расчёты (желательно).

Приложение № 2 к Положению о проведении Фестиваля

## Заявка

на участие в муниципальном массовом мероприятии Фестиваль технического творчества "Дети. Техника. Творчество" среди обучающихся образовательных организаций г. Курска, Курской области

(название района, города/образовательной организации, подведомственной Министерству образования и науки Курской области)

or  $\alpha$  =  $\bowtie$ 

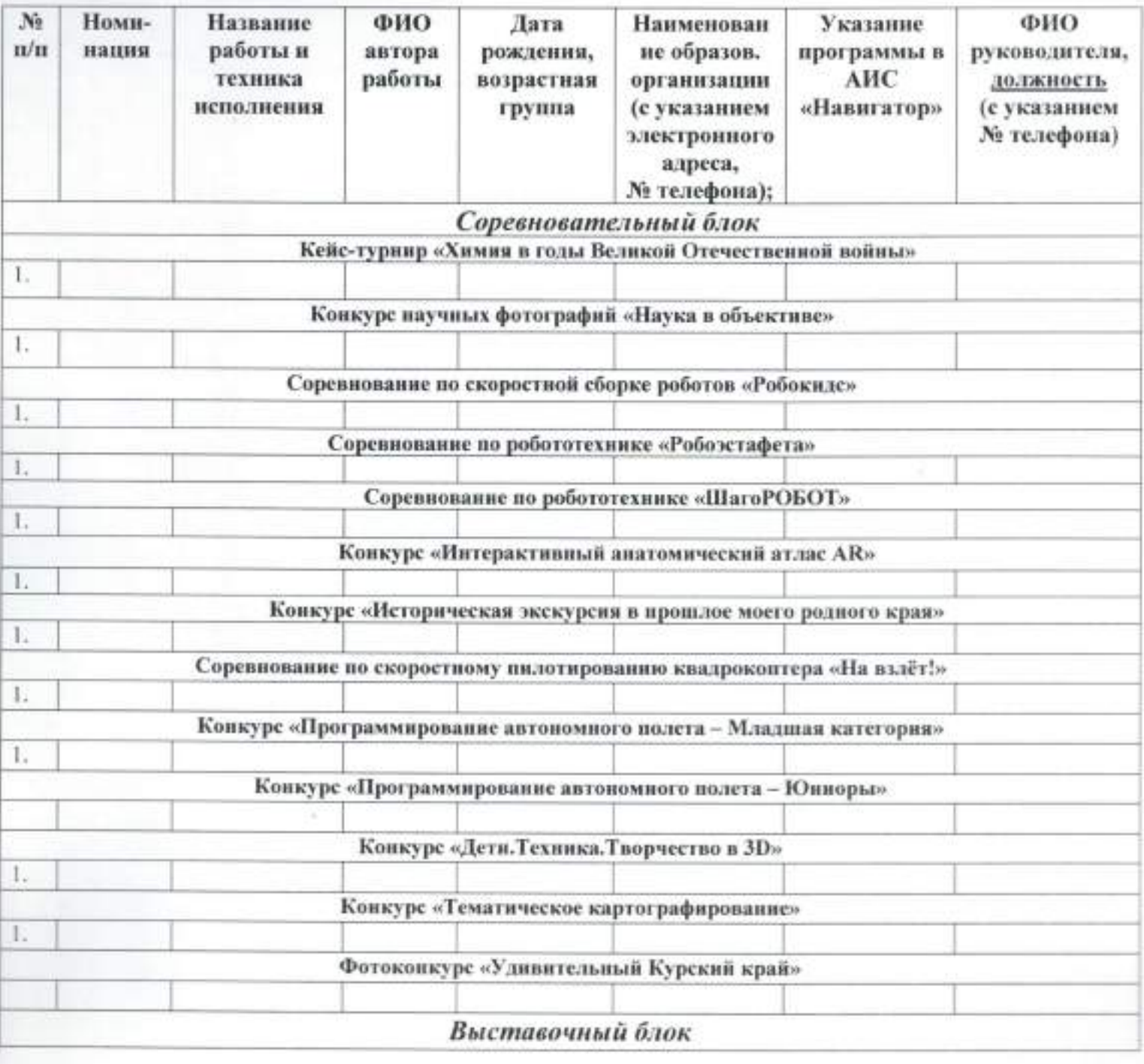

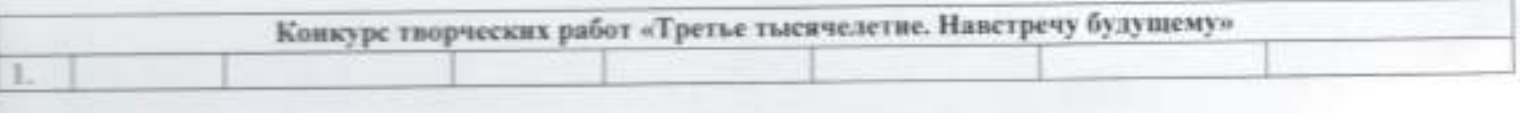

Руководитель/директор

M.IL.

(ФИО, подпись)

\*Указывайте название дополнительной общеразвивающей программы и активную ссылку в АИС «Навигатор ДОД Курской области», по которой обучается ребенок (руководитель - педагог дополнительного образования);

- для обучающихся по программам внеурочной деятельности необходнмо указывать название курса (руководитель - педагогический работник, осуществляющий внеурочную деятельность);

- для обучающихся, подготовленных в рамках воспитательной работы, руководителем будет являться классный руководитель, реализующий рабочую программу воспитания;

- для самовыдвижениев руководитель не указывается.

**INDUCED** 

#### СОГЛАСИЕ ЗАКОННОГО ПРЕДСТАВИТЕЛЯ НА ОБРАБОТКУ ПЕРСОНАЛЬНЫХ ДАННЫХ НЕСОВЕРШЕННОЛЕТНЕГО

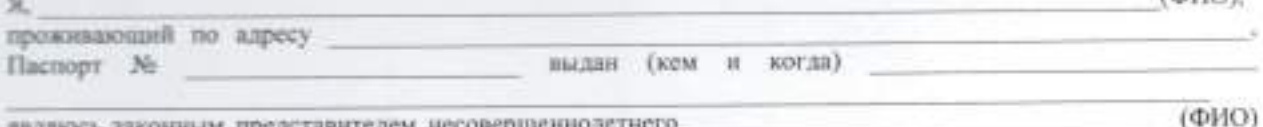

являюсь законным представителем несовершеннолетнего на основании ст. 64 п. 1 Семейного кодекса РФ<sup>1</sup>.

Настоящим даю свое согласие на обработку в областном бюджетном учреждении дополнительного образования «Областной центр развития творчества детей и юношества» (далее - ОБУДО «ОЦРТДиЮ») персональных данных моего несовершеннолетнего ребенка

относящихся исключительно к перечисленным ниже категориям персональных данных:

- фамилия, имя, отчество;
- лата рождения;
- место основной учебы;
- творческие работы ребенка.

Я даю согласие на использование персональных данных моего ребенка исключительно в следующих целях:

- участие в областных и всероссийских конкурсах, выставках;
- публикация в сборнике работ победителей,

Настоящее согласие предоставляется на осуществление сотрудниками в ОБУДО «ОЦРТДиЮ» следующих действий в отношении персональных данных ребенка: сбор, систематизацию, накопление, хранение, уточнение (обновление, изменение), использование (только в указанных выше целях), распространение (в том числе передачу третьим лицам - Министерству образования и науки Курской области, общественным организациям, Администрации Курской области, Министерству просвещения РФ), обезличивание, блокирование, уничтожение, а также осуществление любых иных действий с персональными данными, предусмотренных действующим законодательством РФ. Я даю согласие на обработку персональных данных ребенка как неавтоматизированным, так и автоматизированным способом обработки.

Данное Согласие действует до достижения целей обработки персональных данных в ОБУДО «ОЦРТДиЮ» или до отзыва данного Согласия. Данное Согласие может быть отозвано в любой момент по моему письменному заявлению.

Я подтверждаю, что, давая настоящее согласие, я действую по своей воле и в интересах ребенка, законным представителем которого являюсь.

Дата: Г.

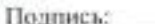

<sup>&</sup>lt;sup>1</sup> Для родителей. Для усыновителей «ст. ст. 64 п. 1, 137 п. 1 Семейного Кодекса РФ», опекуны - «ст. 15 п. 2 Федерального закона «Об опеке и попечительстве», попечители - «ст. 15 п. 3. Федерального закона «Об опеке и попечительстве».

#### Приложение № 4 к Положению о проведении Фестиваля

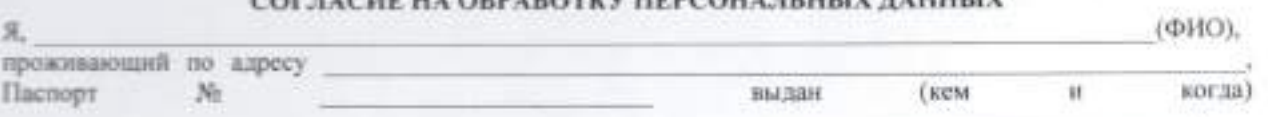

## and concerns a second response experience of a rest was more than a second star

Настоящим даю свое согласие на обработку в областном бюджетном учреждении дополнительного образования «Областной центр развития творчества детей и юношества» (далее - ОБУДО «ОЦРТДиЮ») моих персональных данных, относящихся исключительно к перечисленным ниже категориям персональных занных:

- фамилия, имя, отчество;
- дата рождения;
- место учебы/основной работы;
- творческие работы ребенка.

Я даю согласие на использование персональных данных неключительно в следующих целях:

- участие в областных и всероссийских конкурсах, выставках;
- публикация в сборнике работ победителей;
- $-$  CMH.

Настоящее согласие предоставляется на осуществление сотрудниками в ОБУДО «ОЦРТДиЮ» следующих действий в отношении персональных данных ребенка: сбор, систематизацию, накопление, хранение, уточнение (обновление, изменение), использование (только в указанных выше целях), распространение (в том числе передачу третьим дицам - Министерству образования и науки Курской области, общественным организациям, Администрации Курской области, Министерству просвещения РФ), обезличивание, блокирование, уничтожение, а также осуществление любых ниых действий с моими персональными данными, предусмотренных действующим законодательством РФ. Я даю согласие на обработку персональных данных как неавтоматизированным, так и автоматизированным способом обработки. Данное Согласие действует до достижения целей обработки персональных данных в ОБУДО «ОЦРТДиЮ» или до отзыва данного Согласия. Данное Согласие может быть отозвано в любой момент по моему

письменному заявлению.

Я подтверждаю, что, давая настоящее согласие, я действую по своей воле.

Дата: г.

Подпись: